## Examples of drawing in autocad rotate gizmo

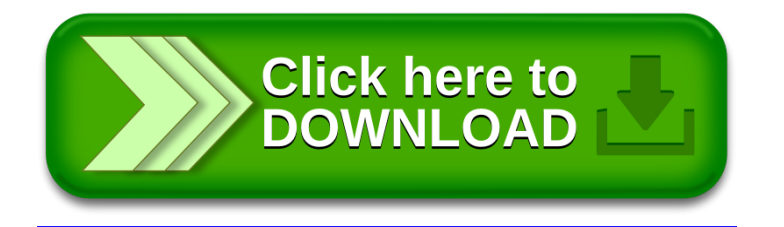